**МБОУ «Нижне-Кривская ООШ»**

# **Рабочая программа дополнительного образования**

# **«Компьютерный мир»**

# **для 5-9 классов**

**Срок реализации – 2 года Кол-во часов – 2 ч в нед.**

**педагог Кузнецов А. Н.**

**2020-2021 учебный год**

Рабочая программа «Компьютерный мир» предназначена для организации занятий по дополнительному образованию в 5-9 классах общеобразовательной школы. Она дает возможность школьникам разобраться с прикладным пакетом Microsoft Office.

## **Содержание**

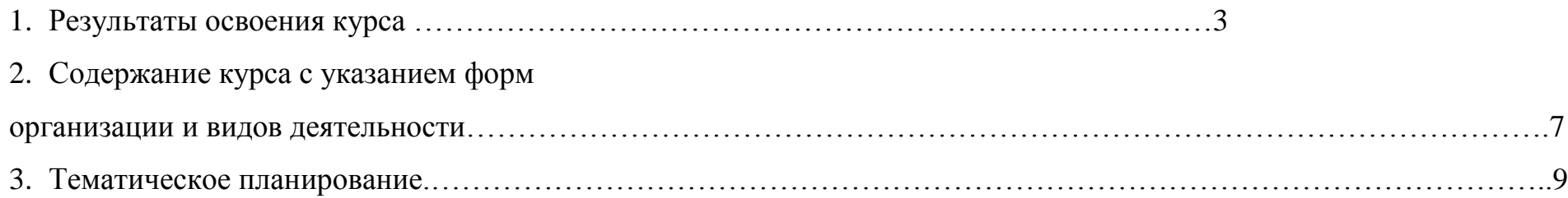

## **Результаты освоения курса «Компьютерный мир»**

В новом тысячелетии мы вступили в эпоху, которую в противовес уходящей «индустриальной эпохе» называют «информационной эпохой».

Новая эпоха ставит перед школьным образованием новую проблему – подготовить учащихся к жизни и профессиональной деятельности в высокоразвитой информационной среде, возможности получения дальнейшего образования с использованием современных информационно-коммуникационных технологий.

Целью курса «Компьютерный мир» является развитие общепользовательской ИКТ-компетентности школьника при работе в наиболее распространенных и новых программных средах.

Задачи курса «Компьютерный мир»:

- повысить у школьников образовательный уровень и уровень готовности к продолжению обучения с использованием ИКТ;
- сформировать умение осуществлять совместную информационную деятельность при выполнении учебных проектов;
- сформировать нормы информационной этики и права.

Основные принципы работы предполагают выявление и развитие у школьников склонностей и способностей работы в различных направлениях творческой деятельности.

Данный курс рассчитан на практическую направленность обучения. Это поможет учащимся выбирать и применять средства ИКТ в разных сферах человеческой деятельности, а так же обеспечит успешную социальную адаптацию в условиях современного высокотехнологичного общества.

#### **Предметные результаты**

- понимание особенностей работы со средствами информатизации, их влияния на здоровье человека, владение профилактическими мерами при работе с этими средствами;
- соблюдение требований безопасности и гигиены в работе с компьютером и другими средствами информационных технологий;
- построение моделей объектов и процессов из различных предметных областей с использованием типовых средств (таблиц, графиков, диаграмм, формул, программ, структур данных и пр.);
- выбор средств информационных технологий для решения поставленной задачи;
- использование текстовых редакторов для создания и оформления текстовых документов;
- создание и редактирование рисунков, чертежей, анимации, фотографий, аудио- и видеозаписей, слайдов презентаций;
- использование инструментов презентационной графики при подготовке и проведении устных сообщений;
- создание и наполнение собственных баз данных;
- приобретение опыта создания эстетически значимых объектов с помощью возможностей средств информационных технологий (графических, цветовых, звуковых, анимационных);
- умение использовать готовые прикладные компьютерные программы и сервисы в выбранной специализации;
- навыки выбора способа представления данных в зависимости от постановленной задачи.

#### **Личностные результаты**

- владение навыками соотношения получаемой информации с принятыми в обществе моделями, например морально-этическими нормами, критическая оценка информации в СМИ;
- приобретение опыта использования информационных ресурсов общества и электронных средств связи в учебной и практической деятельности;
- умение осуществлять совместную информационную деятельность, в частности при выполнении учебных проектов;
- повышение своего образовательного уровня и уровня готовности к продолжению обучения с использованием ИКТ.

#### **Метапредметные результаты**

- получение опыта использования методов и средств информатики:
- моделирования
- формализации и структурирования информации
- компьютерного эксперимента при исследовании различных объектов, явлений и процессов;
- планирование деятельности: определение последовательности промежуточных целей с учѐтом конечного результата, составление

плана и последовательности действий;

- прогнозирование результата деятельности и его характеристики;
- контроль в форме сличения результата действия с заданным эталоном;
- коррекция деятельности: внесение необходимых дополнений и корректив в план действий;
- умение выбирать источники информации, необходимые для решения задачи (средства массовой информации, электронные базы данных, информационно-телекоммуникационные системы, Интернет, словари, справочники, энциклопедии и др.)
- умение выбирать средства ИКТ для решения задач из разных сфер человеческой деятельности.

## **Содержание курса с указанием форм организации и видов деятельности**

# **Тема 1. Техника безопасности. Введение. Развитие науки и техники. Новые информационные технологии**

Лекция. Познавательная деятельность.

Требования техники безопасности, технической эксплуатации и сохранности информации при работе на компьютере. Дети получат знания о том, что такое информационная технология и каков ее инструментарий; узнают этапы развития информационной технологии. Навыки безопасного и целесообразного поведения при работе с компьютерными программами и в сети Интернет, умения соблюдать нормы информационной этики и права.

#### **Тема 2. Технология обработки текстовой информации**

Проект. Практическая работа. Познавательная деятельность. Проектная деятельность.

Изучив эту тему, дети смогут самостоятельно подготовить к изданию школьный журнал, газету, бюллетень и пр., красиво и грамотно оформить доклад. Получат начальные знания основ издательской деятельности.

#### **Тема 3. Настольная издательская система Publisher. Публикации на все случаи жизни**

Проект. Практическая работа. Познавательная деятельность. Проектная деятельность.

Работая с настольной издательской системой Publisher, школьники быстро научатся создавать эффектные бюллетени, брошюры, объявления и веб-страницы, даже если раньше никогда не занимались издательским делом.

#### **Тема 5. Технология обработки графической информации**

#### **Тема 6. Adobe Photoshop. Растровая графика**

#### **Тема 7. Corel Draw. Векторная графика**

Проект. Практическая работа. Познавательная деятельность. Проектная деятельность. Изучив данные темы, ребята смогут создавать рисунки в любых графических форматах. Создавать коллажи и др.

#### **Тема 8. Создание презентаций PowerPoint.**

Проект. Практическая работа. Познавательная деятельность. Проектная деятельность. Данная тема знакомит с технологией создания различного рода презентаций, рекламы, «живых» объявлений и пр.

#### **Тема 9. Создание баз данных в среде Access.**

Проект. Практическая работа. Познавательная деятельность. Проектная деятельность

Цель данной темы научить пользоваться инструментарием работы в базе данных, который позволит школьникам создавать сложные мультимедийные продукты.

#### **Тема 4. Творческая работа. Выпуск газеты, создание визитки, оформление доклада и т.д. Тема 10. Мультимедийные проекты.**

Проект. Практическая работа. Творческая деятельность. Проектно-исследовательская деятельность.

Здесь каждый может в полную силу проявить свою творческую индивидуальность, интеллект, художественный вкус, знания, полученные в результате изучения курса «Мир информатики».

## **Тема 11. Подготовка к выставке работ курса «Мир информатики».**

### **Тема 12. Презентация работ.**

Художественная деятельность. Творческая деятельность. Выставка. Конкурс. Презентация работ.

## **Тематическое планирование по курсу «Компьютерный мир»**

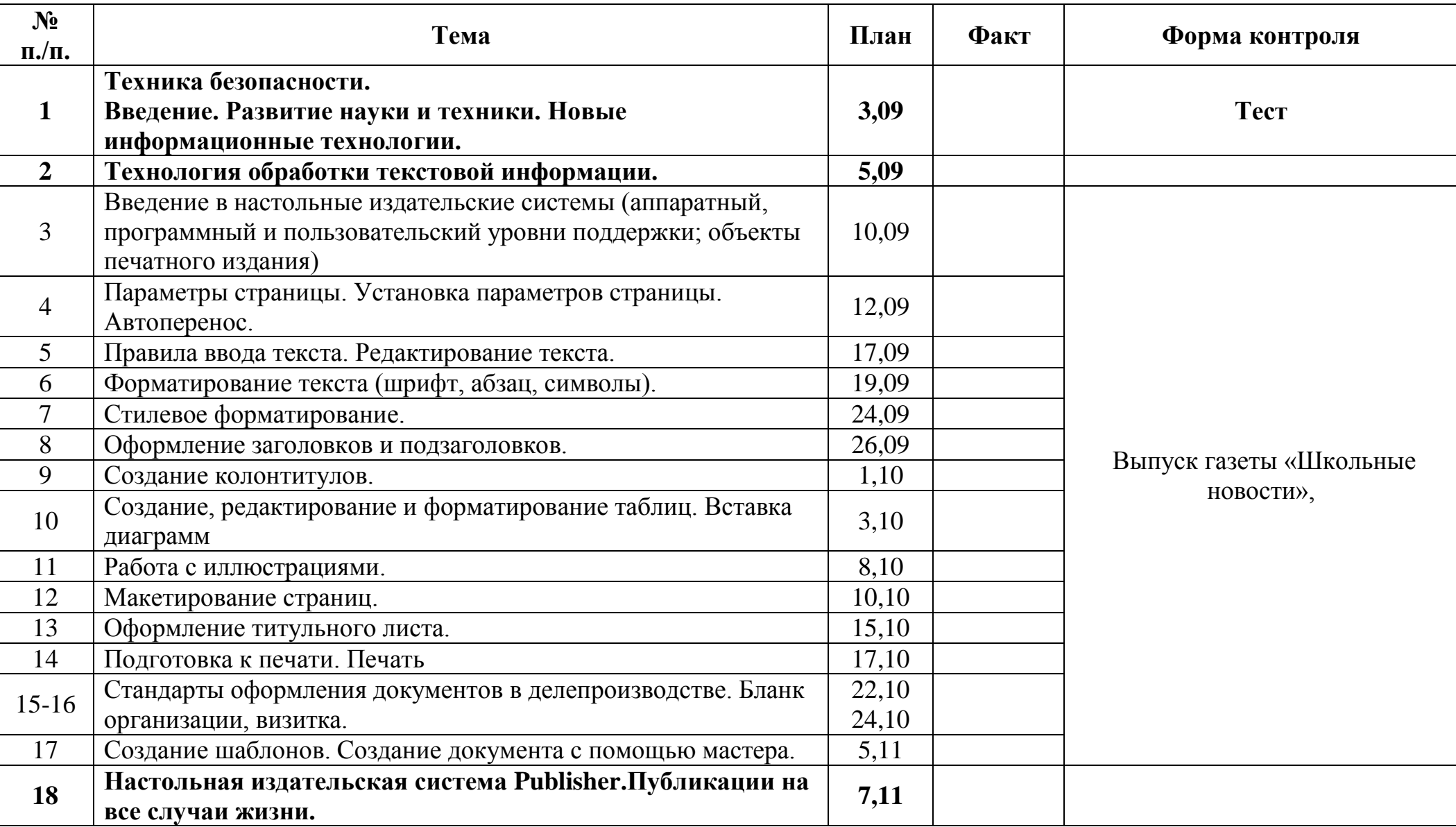

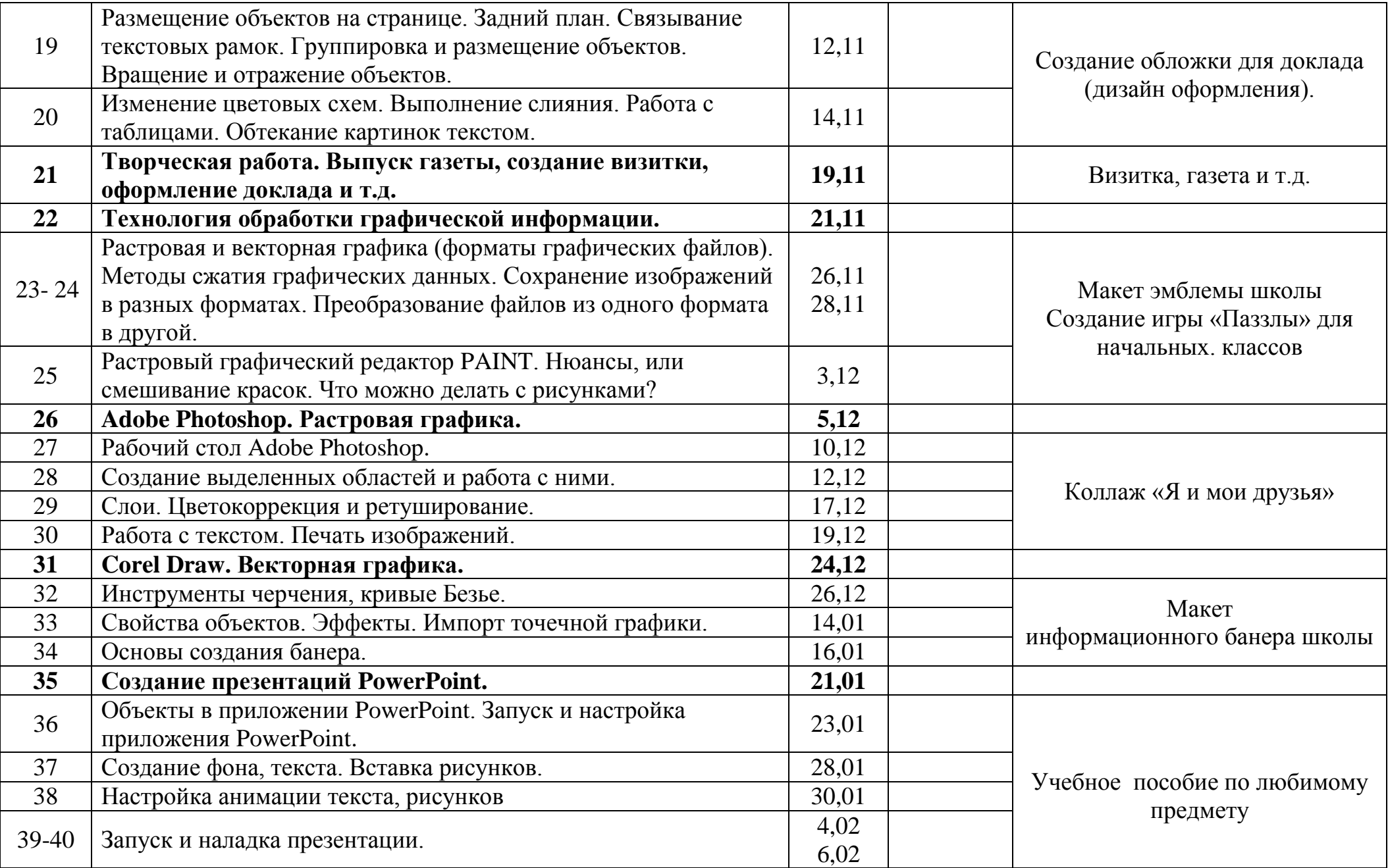

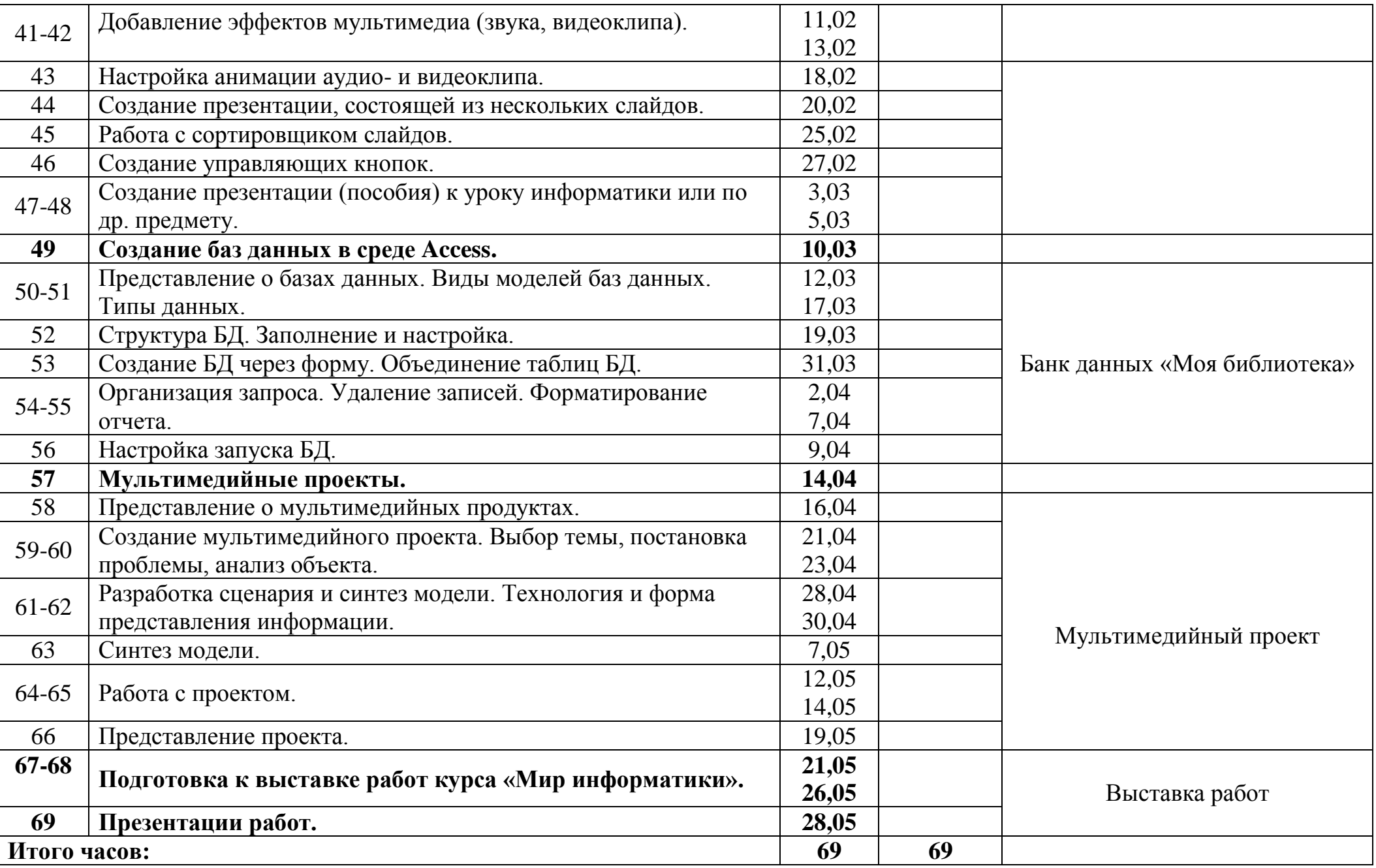